# Line Manager guide:

## How to get a PDF document of your team member's current objectives

**MyReview MyDevelopment MyCareer** 

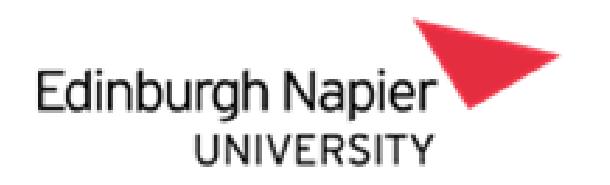

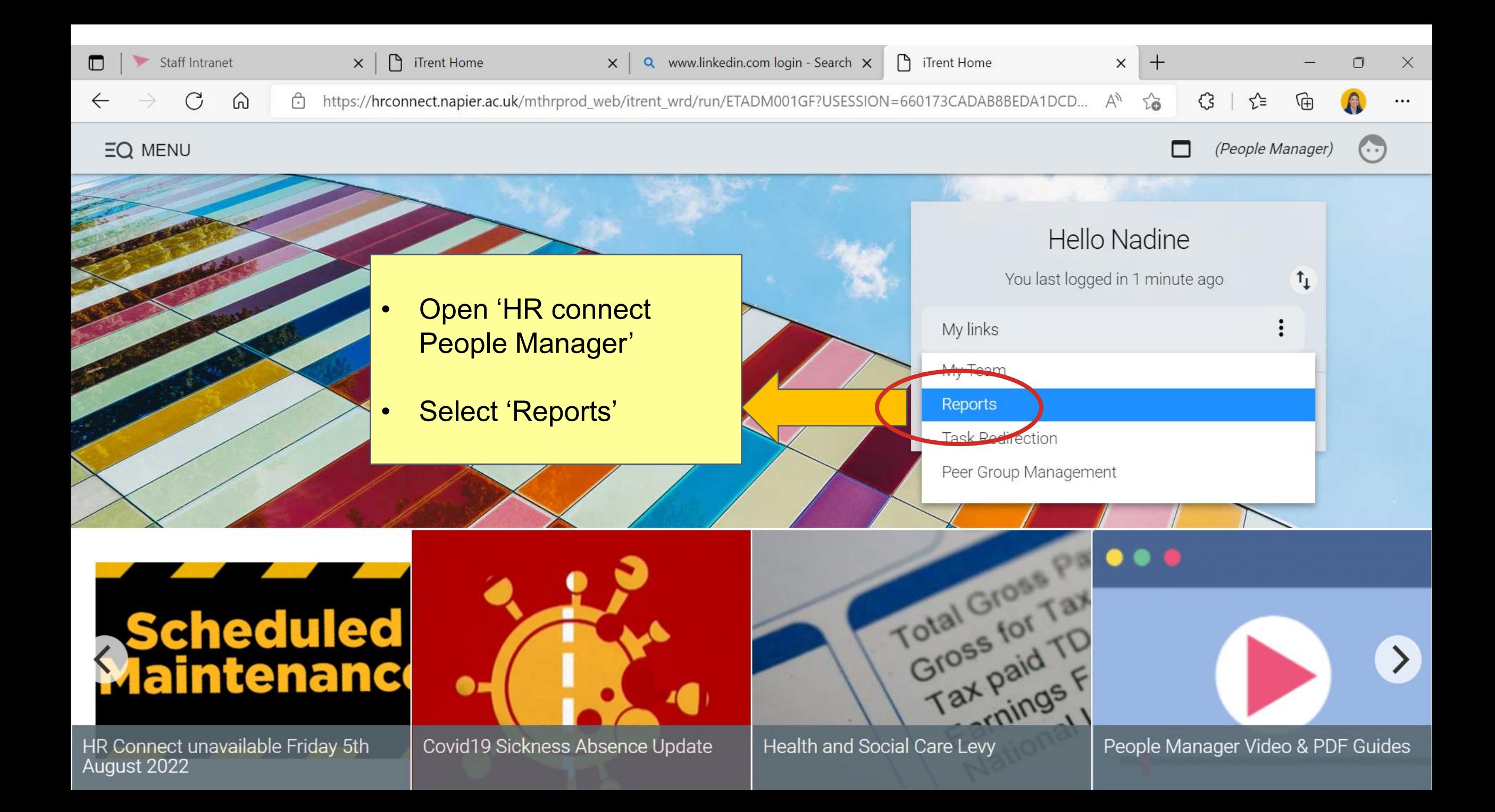

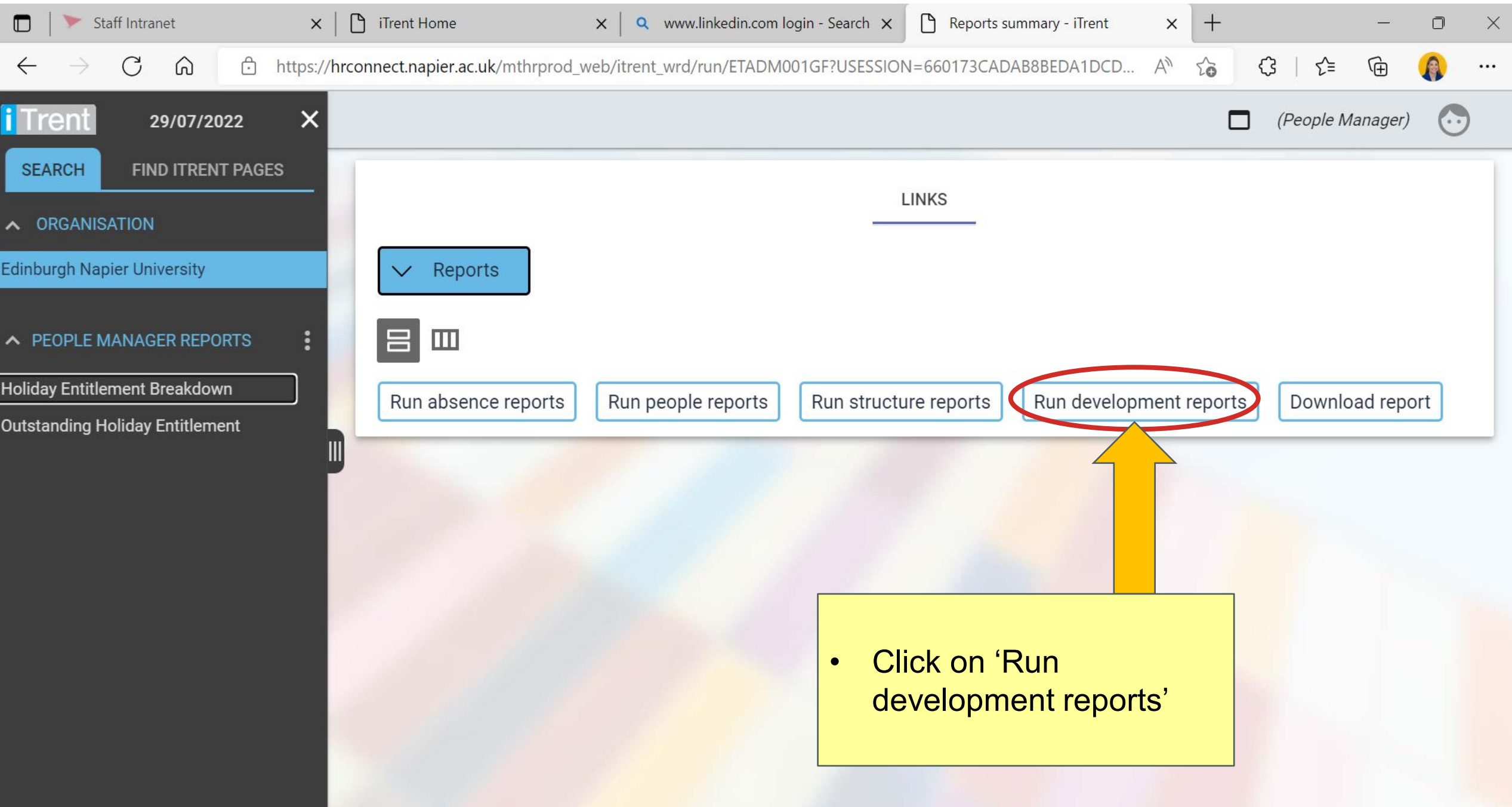

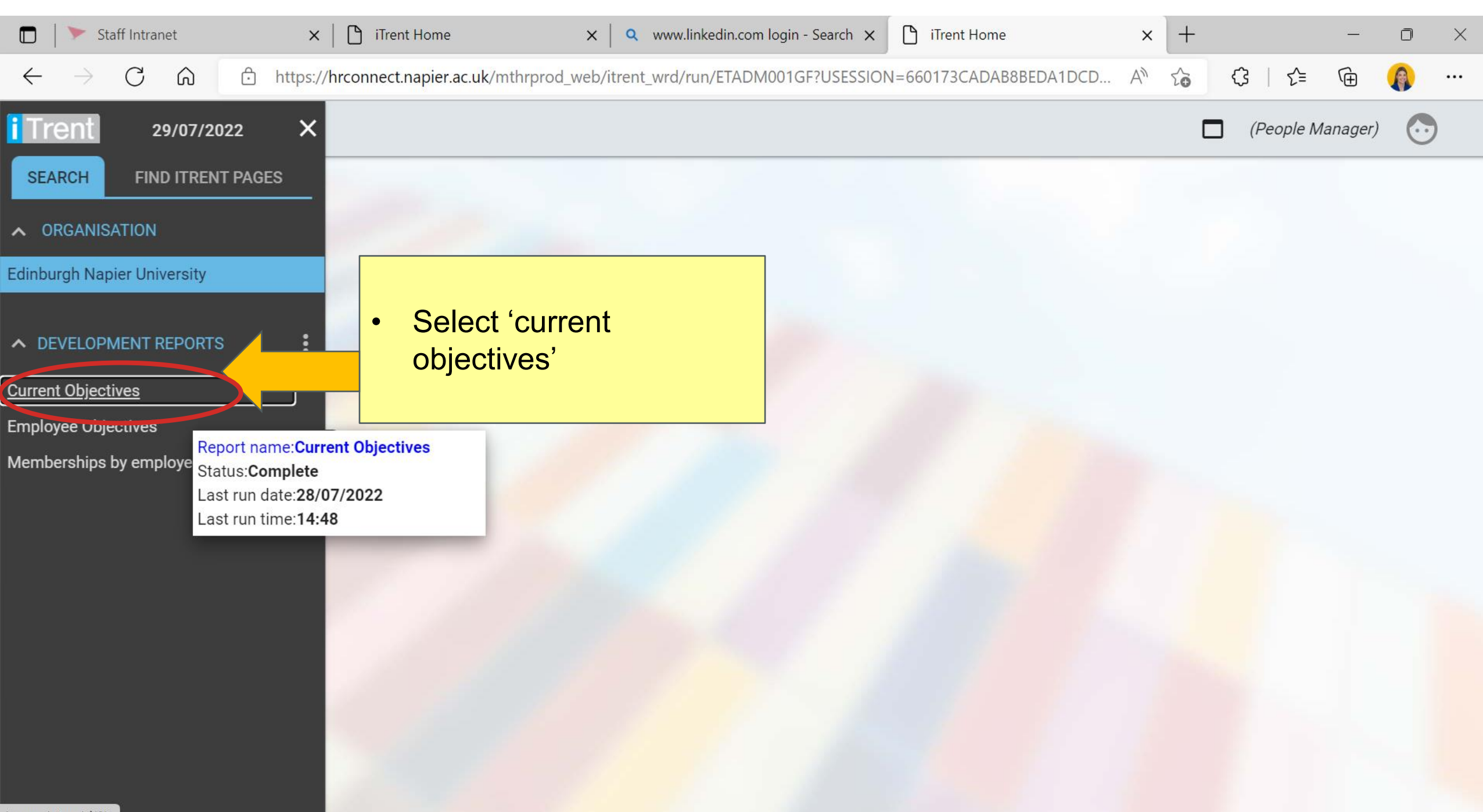

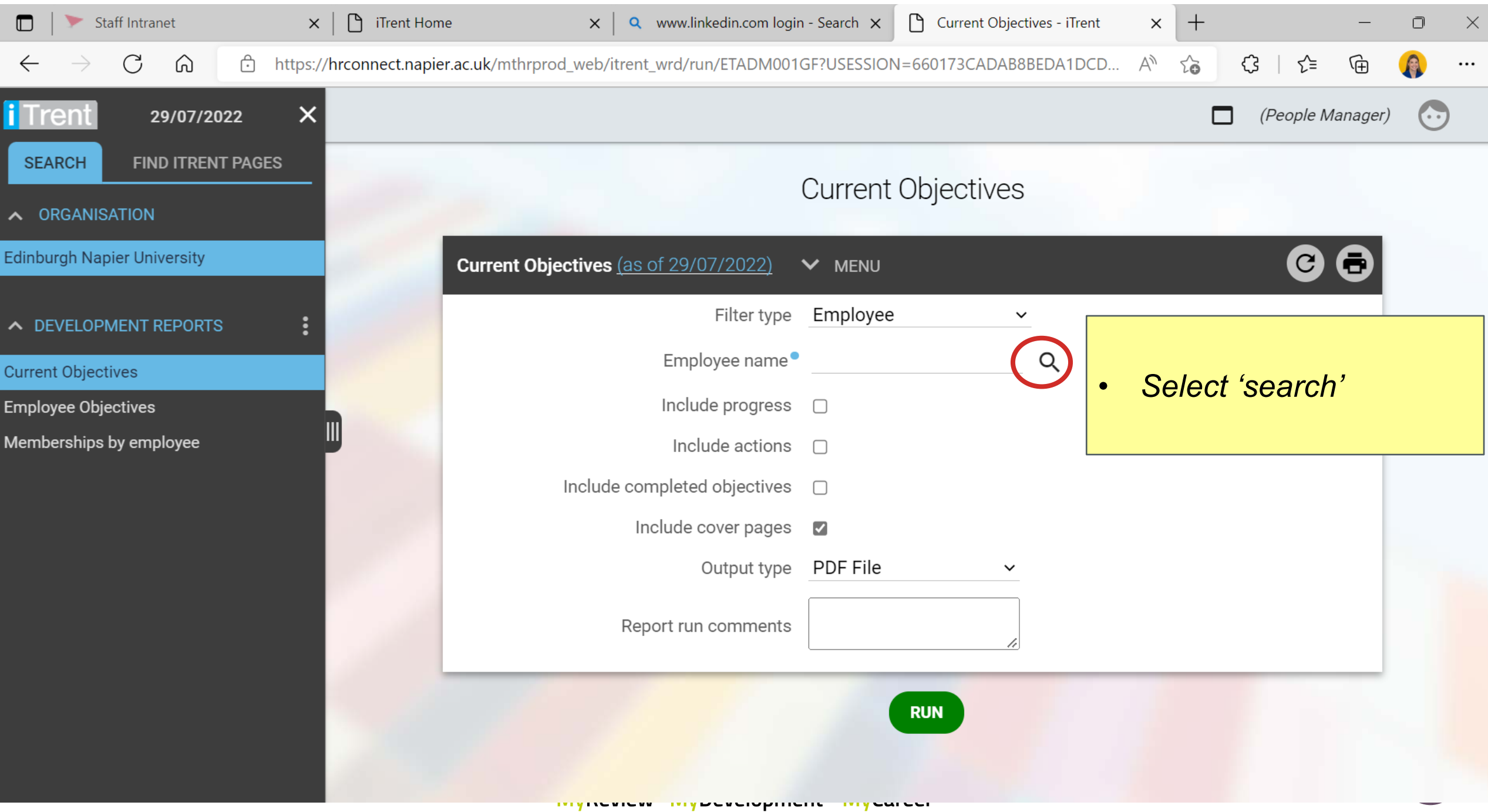

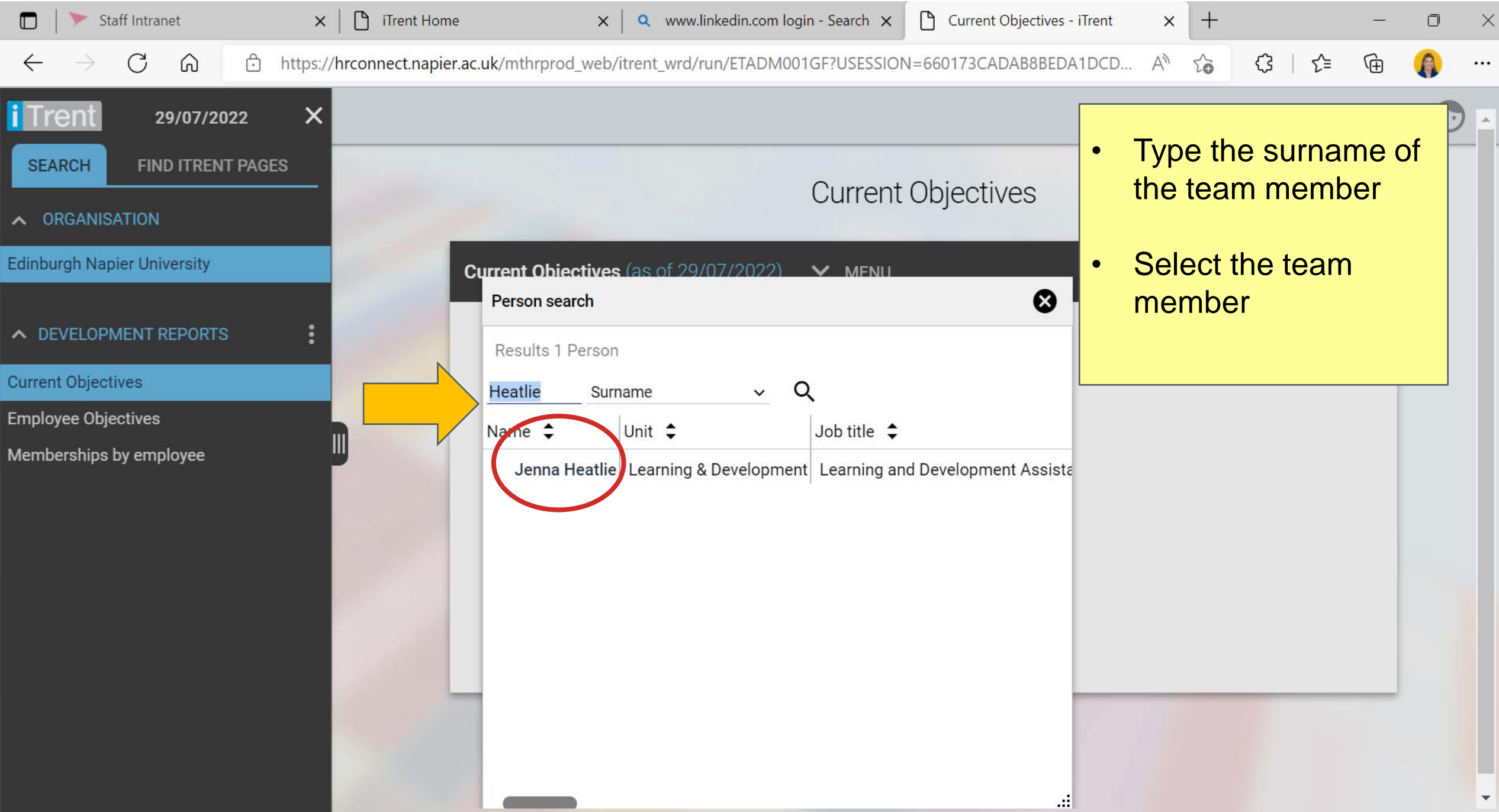

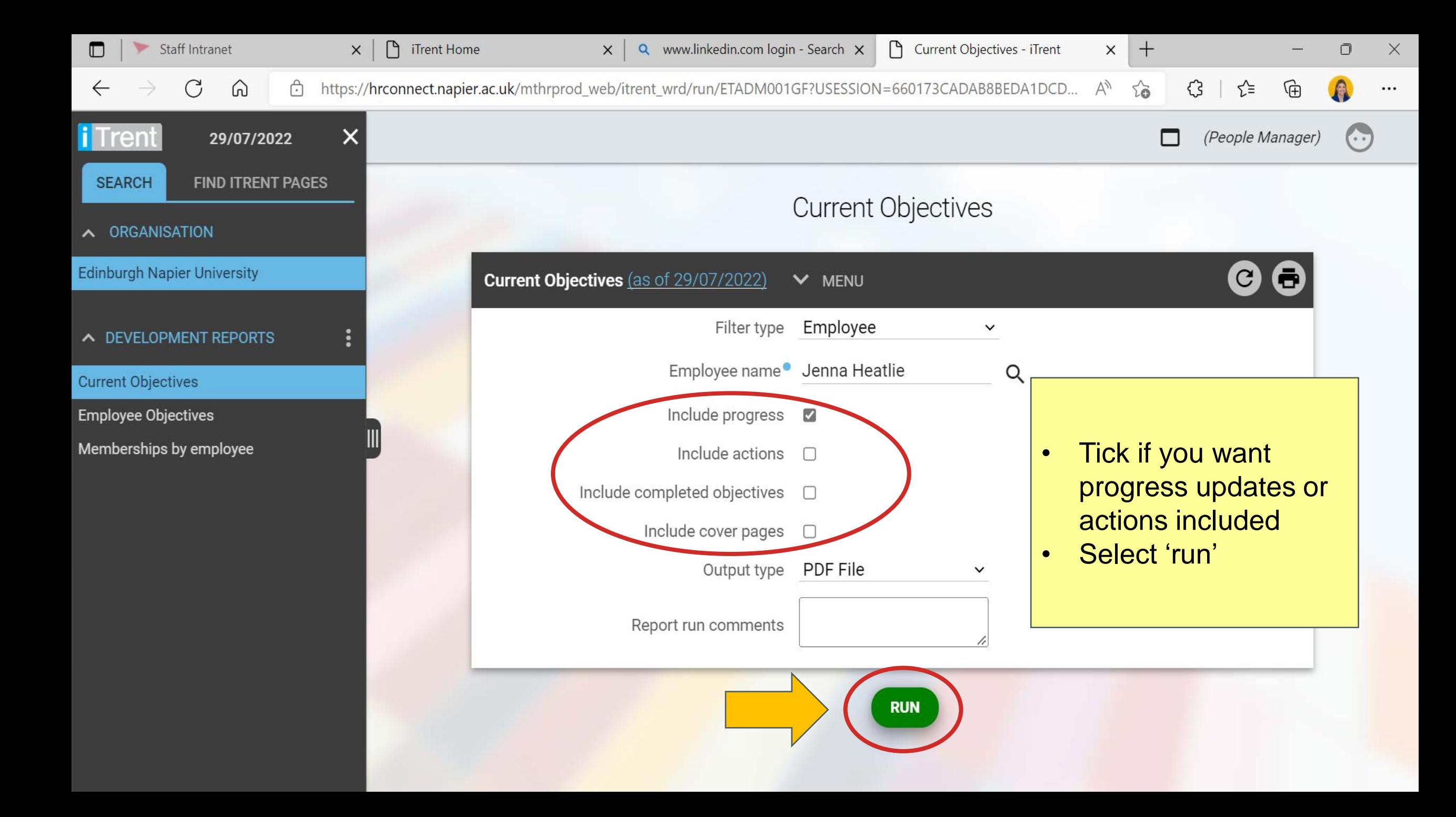

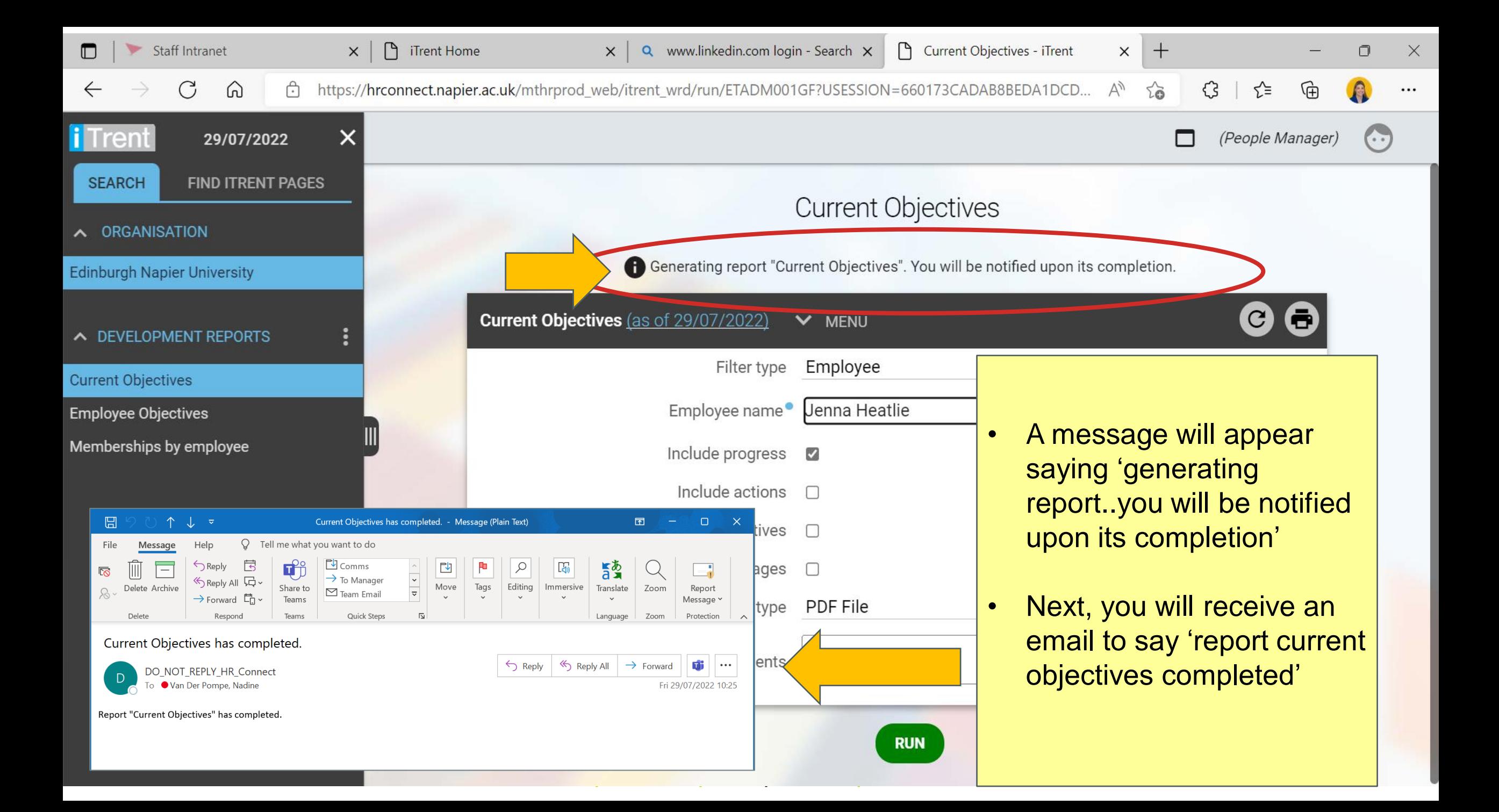

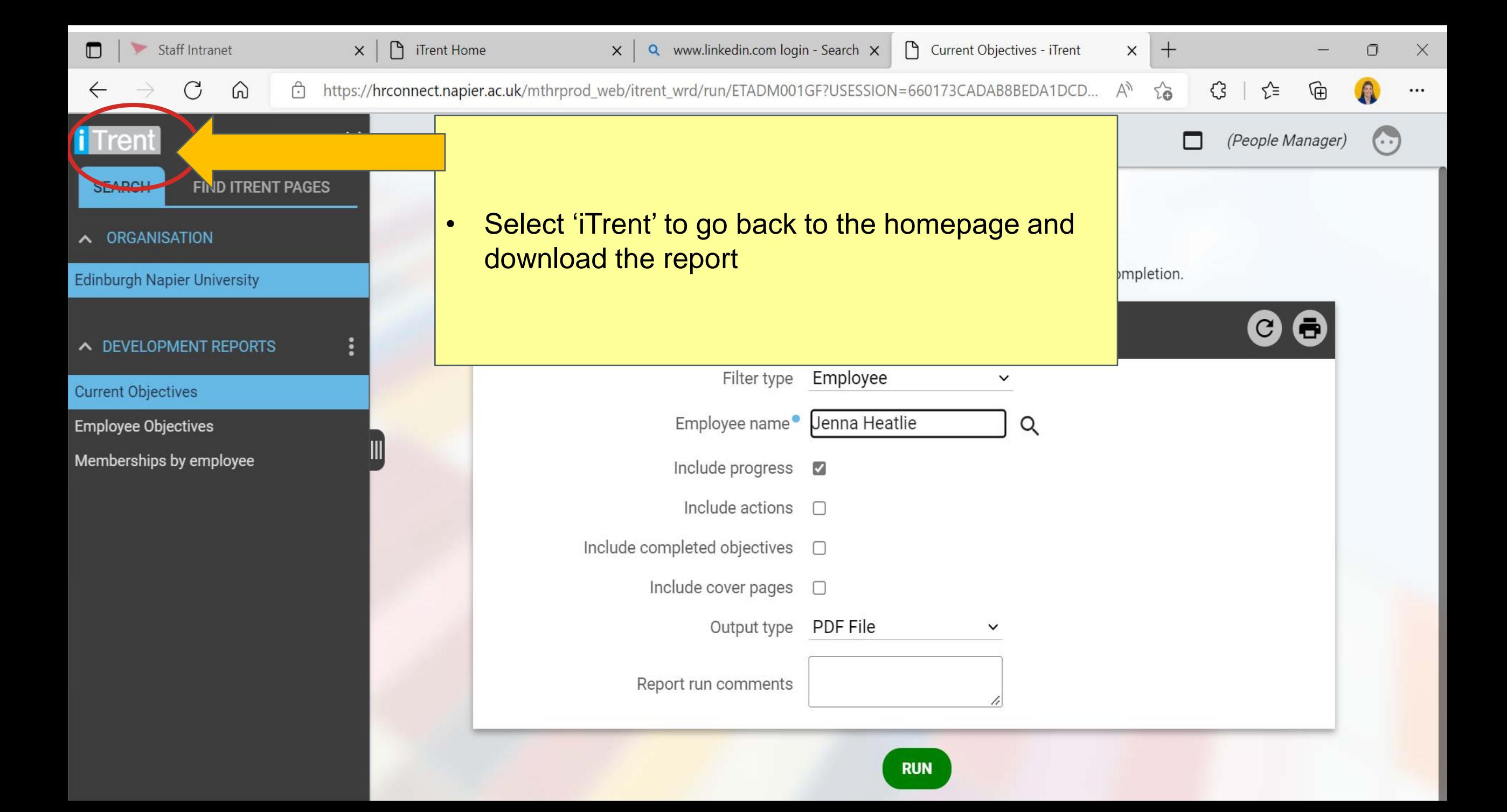

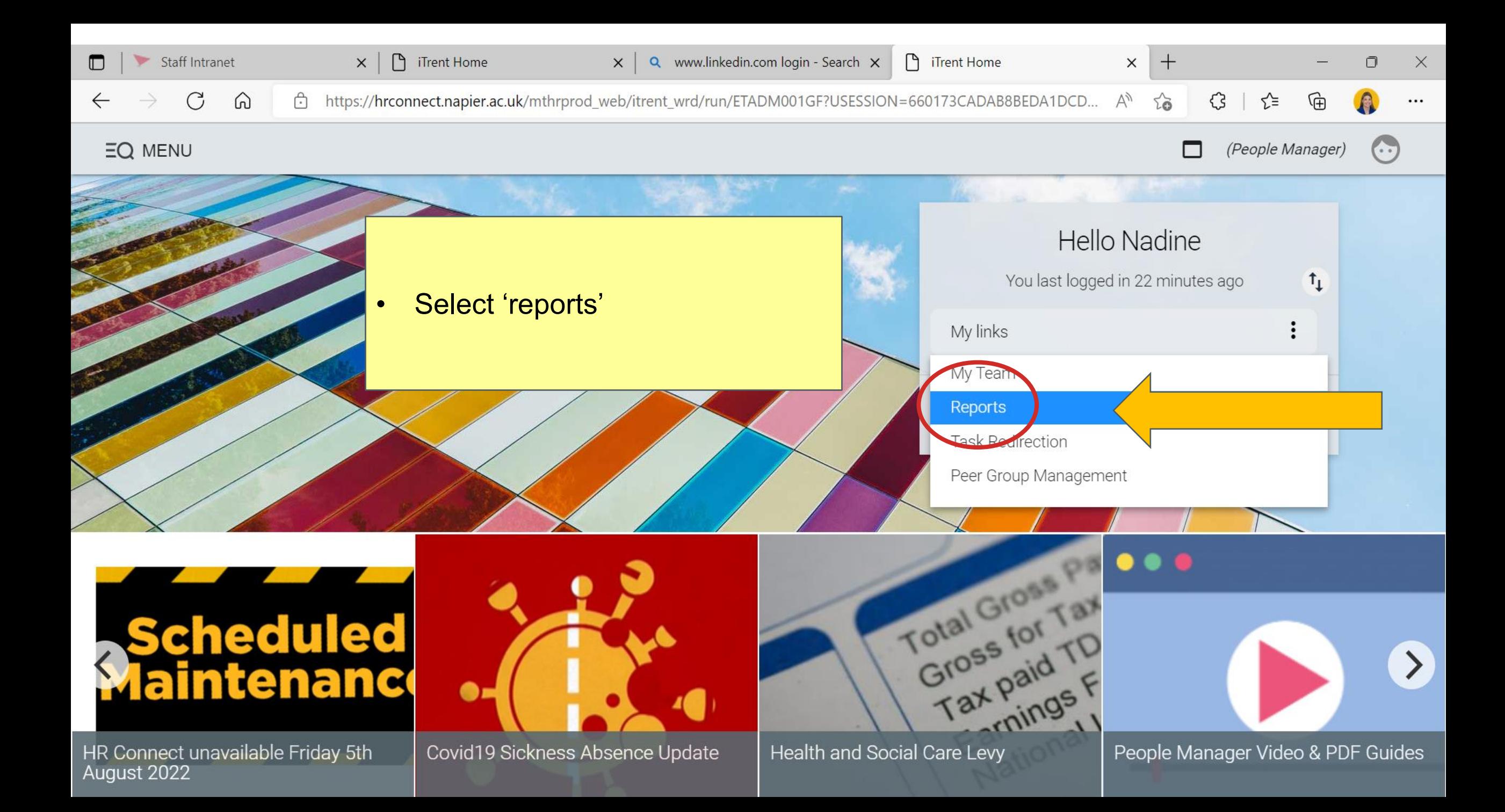

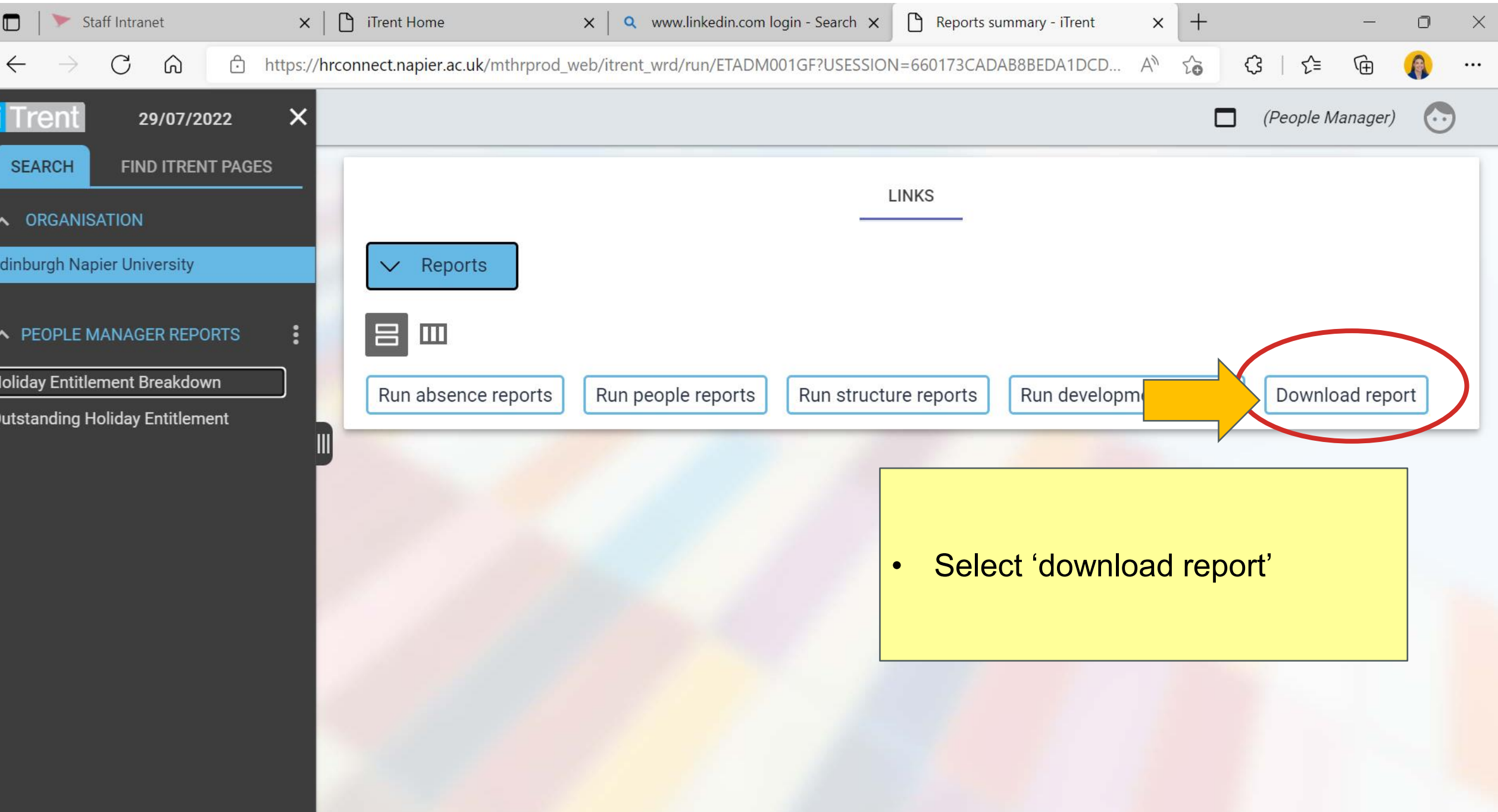

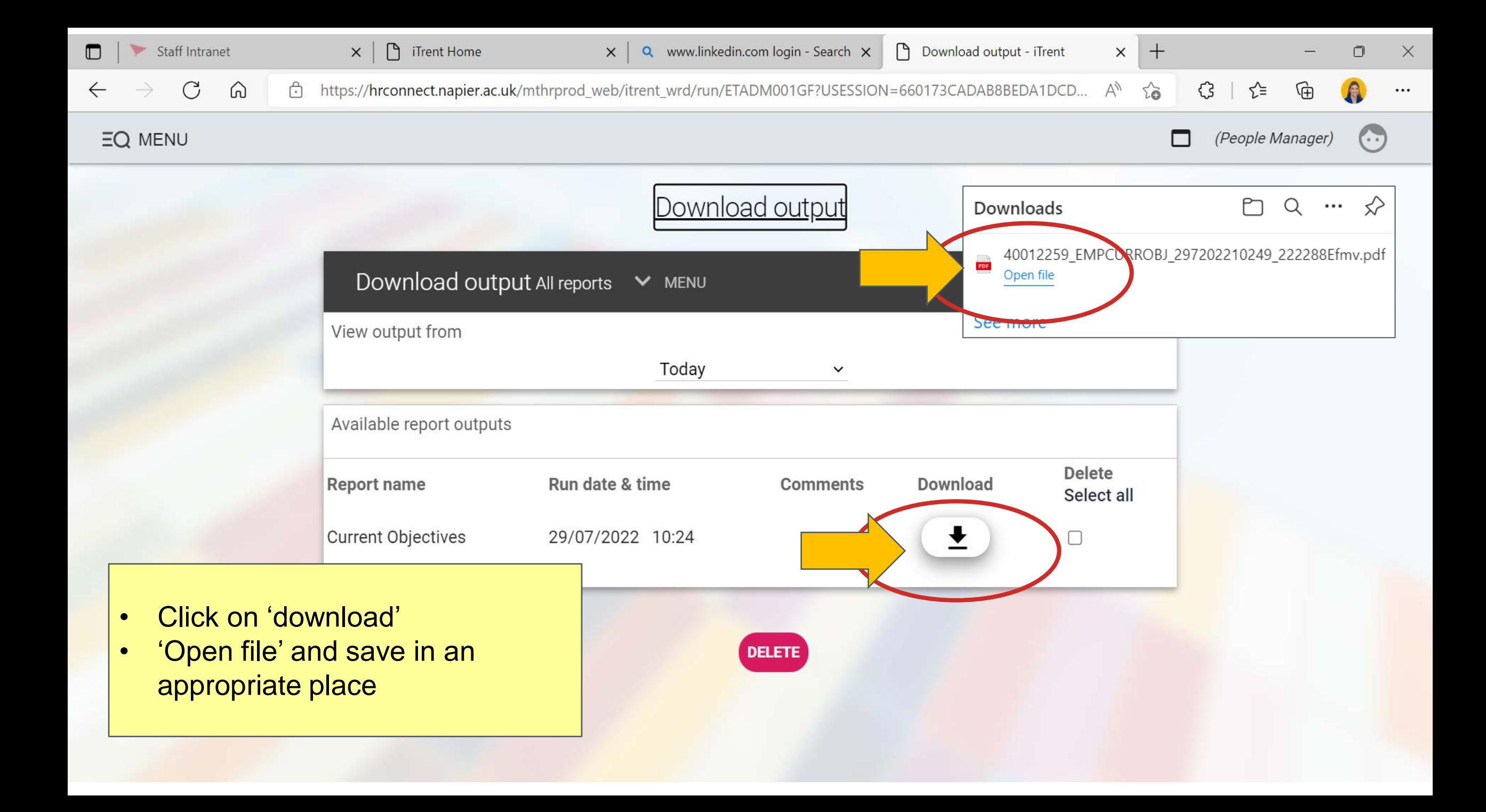

# Line Manager guide:

## How to get a PDF document of your team member's current objectives

**MyReview MyDevelopment MyCareer** 

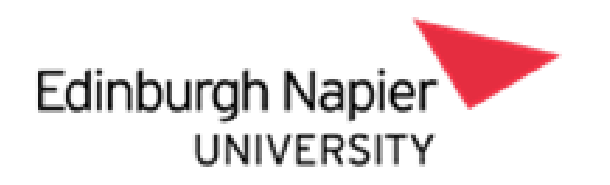